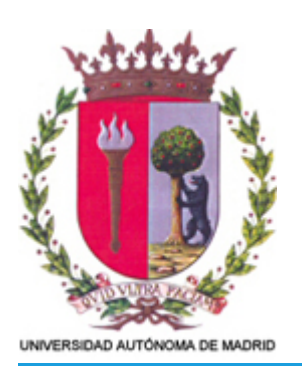

# **18510 - ECONOMÍA DE LA EMPRESA**

### **Información de la asignatura**

**Código - Nombre:** 18510 - ECONOMÍA DE LA EMPRESA

**Titulación:** 536 - Graduado/a en Ingeniería de Tecnologías y Servicios de Telecomunicación 756 - Graduado/a en Ingeniería de Tecnologías y Servicios de Telecomunicación (2021) 759 - Graduado/a en Ingeniería de Tecnologías y Servicios de Telecomunicación (2021)

**Centro:** 350 - Escuela Politécnica Superior

**Curso Académico:** 2021/22

#### **1. Detalles de la asignatura**

#### **1.1. Materia**

#### Empresa

#### **1.2. Carácter**

**Optativa** 

#### **1.3. Nivel**

Grado (MECES 2)

**1.4. Curso**

- 756 Graduado/a en Ingeniería de Tecnologías y Servicios de Telecomunicación (2021): 3
- 756 Graduado/a en Ingeniería de Tecnologías y Servicios de Telecomunicación (2021): 4
- 759 Graduado/a en Ingeniería de Tecnologías y Servicios de Telecomunicación (2021): 3
- 759 Graduado/a en Ingeniería de Tecnologías y Servicios de Telecomunicación (2021): 4 536 - Graduado/a en Ingeniería de Tecnologías y Servicios de Telecomunicación: 3
- 536 Graduado/a en Ingeniería de Tecnologías y Servicios de Telecomunicación: 4

#### **1.5. Semestre**

Segundo semestre

### **1.6. Número de créditos ECTS**

6.0

### **1.7. Idioma**

Español

#### **1.8. Requisitos previos**

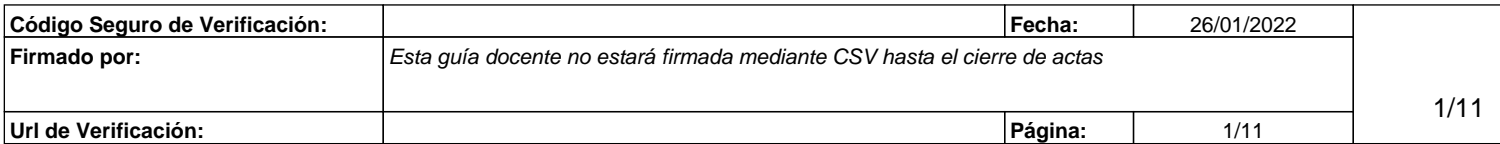

### **1.9. Recomendaciones**

-

-

### **1.10. Requisitos mínimos de asistencia**

Por principio de "libertad individual", el alumno tiene la capacidad de elegir si desea asistir o no a las clases; si bien, hacerlo o no, determina el sistema de evaluación que se utilizará. En otras palabras, si el alumno decide no asistir a las clases, tendrá que presentarse al sistema de "**evaluación tradicional por exámenes**" (ver el punto 3 de esta guía); mientras que si decide acudir a las sesiones, podrá ser evaluado por el sistema de "**evaluación continua**". La experiencia indica que los alumnos que no van a clase (que generalmente es una minoría que tiende a cero) suelen suspender la asignatura, mientras que los que deciden ir, aprueban (y aprenden) más fácilmente y sin apenas esfuerzo.

Y ello tiene que ver con la forma en que el profesor diseña la asignatura, ya que las clases tienen una orientación **práctica**, basadas en la **experiencia**, en las consecuencias de la ignorancia, en la evitación del **error**, y en la elevación de la probabilidad de **éxito** a nivel personal, profesional y empresarial.

### **Acudir a las clases** supone:

- a) recibir un conocimiento que no se va a encontrar en los libros,
- b) dar relieve a la asignatura, discerniendo entre lo esencial y lo accesorio,
- c) lograr una síntesis eficaz de lo importante,
- d) dar sentido real y práctico a lo que se aprende.

La asistencia será de un mínimo del **87,5%**, computándose como faltas incluso las que se puedan justificar, ya que no se trata de conocer las razones de la ausencia, siempre humanas y comprensibles, sino la presencia o no de los conceptos impartidos en la sesión a la que no se asiste. Remontar alguna ausencia debería pasar siempre por un acto de voluntad del alumno en orden a realizar el esfuerzo adicional necesario para demostrar, que todo aquello que aprendieron sus compañeros el día de su ausencia es conocido, entendido y manejado por él.

La otra opción de **no asistir a las clases**, es perfectamente legítima y técnicamente posible, toda vez que ha de admitirse que los conocimientos no proceden en exclusiva de la universidad. Eso quiere decir que no se suspenderá a nadie que demuestre dominio de la asignatura, y que su calificación dependerá de sus conocimientos, y no del número de días en que se "sentó" en un aula. Con todo, superar la asignatura, aunque no imposible, no será fácil, ya que habrá conocimiento práctico que no podrá ser extraído de los libros, además de que la comprensión de las ideas hará necesario manejar gran volumen de información, con el tiempo y esfuerzo que ello exige.

Para conocer en detalle los "sistemas de evaluación" (ver el punto 3 de esta guía).

### **1.11. Coordinador/a de la asignatura**

Fernando Maestre Miranda, Laura Vidal Serrano

https://autoservicio.uam.es/paginas-blancas/

**1.12. Competencias y resultados del aprendizaje**

### **1.12.1. Competencias**

CB1: Que los estudiantes hayan demostrado poseer y comprender conocimientos en el ámbito de la ingeniería de tecnologías y servicios de telecomunicación, que parte de la base de la educación secundaria general, y se suele encontrar a un nivel que, si bien se apoya en libros de texto avanzados, incluye también algunos aspectos que implican conocimientos procedentes de la vanguardia de su campo de estudio.

CB2: Que los estudiantes sepan aplicar sus conocimientos a su trabajo o vocación de una forma profesional y posean las competencias que suelen demostrarse por medio de la elaboración y defensa de argumentos y la resolución de problemas dentro del ámbito de la ingeniería de tecnologías y servicios de telecomunicación.

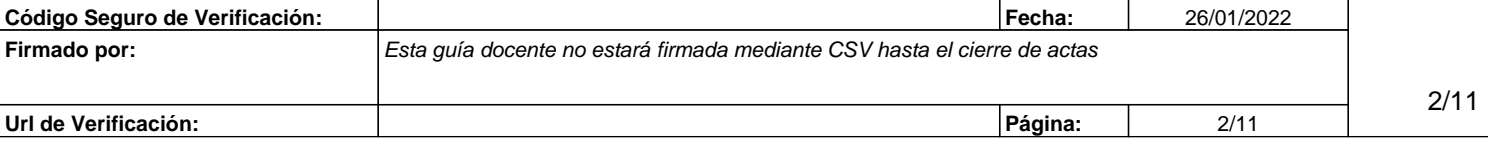

CB3: Que los estudiantes tengan la capacidad de reunir e interpretar datos relevantes, en el ámbito de la ingeniería de tecnologías y servicios de telecomunicación, para emitir juicios que incluyan una reflexión sobre temas relevantes de índole social, científica o ética.

CB4: Que los estudiantes puedan transmitir información, ideas, problemas y soluciones a un público tanto especializado como no especializado.

CB5: Que los estudiantes hayan desarrollado aquellas habilidades de aprendizaje necesarias para emprender estudios posteriores con un alto grado de autonomía.

ITT1: Capacidad para redactar, desarrollar y firmar proyectos en el ámbito de la ingeniería de telecomunicación que tengan por objeto, de acuerdo con los conocimientos adquiridos según lo establecido en el apartado 5 de esta orden, la concepción y el desarrollo o la explotación de redes, servicios y aplicaciones de telecomunicación y electrónica.

ITT2: Conocimiento, comprensión y capacidad para aplicar la legislación necesaria durante el desarrollo de la profesión de Ingeniero Técnico de Telecomunicación y facilidad para el manejo de especificaciones, reglamentos y normas de obligado cumplimiento.

ITT3: Conocimiento de materias básicas y tecnologías, que le capacite para el aprendizaje de nuevos métodos y tecnologías, así como que le dote de una gran versatilidad para adaptarse a nuevas situaciones.

ITT4: Capacidad de resolver problemas con iniciativa, toma de decisiones, creatividad, y de comunicar y transmitir conocimientos, habilidades y destrezas, comprendiendo la responsabilidad ética y profesional de la actividad del Ingeniero Técnico de Telecomunicación.

ITT5: Conocimientos para la realización de mediciones, cálculos, valoraciones, tasaciones, peritaciones, estudios, informes, planificación de tareas y otros trabajos análogos en su ámbito específico de la telecomunicación.

ITT6: Facilidad para el manejo de especificaciones, reglamentos y normas de obligado cumplimiento.

ITT7: Capacidad de analizar y valorar el impacto social y medioambiental de las soluciones técnicas.

ITT8: Conocer y aplicar elementos básicos de economía y de gestión de recursos humanos, organización y planificación de proyectos, así como de legislación, regulación y normalización en las telecomunicaciones.

ITT9: Capacidad de trabajar en un grupo multidisciplinar y en un entorno multilingüe y de comunicar, tanto por escrito como de forma oral, conocimientos, procedimientos, resultados e ideas relacionadas con las telecomunicaciones y la electrónica.

### **1.12.2. Resultados de aprendizaje**

- Conocer adecuadamente el concepto de empresa, marco institucional y jurídico de la empresa, y la organización y gestión de empresas.

- Tener capacidad de resolver problemas con iniciativa, toma de decisiones, reactividad, y de comunicar y transmitir conocimientos, habilidades y destrezas, comprendiendo la responsabilidad ética y profesional de la actividad en Ingeniería de Tecnologías y Servicios de telecomunicación.

- Adquirir conocimiento de economía de la empresa.

- Adquirir conocimiento de la normativa y la regulación de las telecomunicaciones en los ámbitos nacional, europeo e internacional.

- Ser capaz de trabajar en un grupo multidisciplinar y en un entorno multilinguüe y de comunicar, tanto por escrito como de forma oral, conocimientos, procedimientos, resultados e ideas relacionadas con las telecomunicaciones.

### **1.12.3. Objetivos de la asignatura**

La asignatura tiene por misión incentivar el proceso de generación de ideas de negocio por parte de los

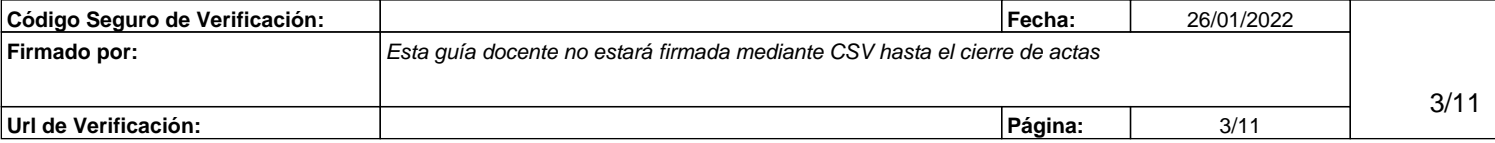

alumnos, y demostrar que resulta factible, ilusionante y relativamente sencillo constituir una empresa. Para ello se dará vida "cuasi-real" a proyectos empresariales tecnológicos sobre internet, proporcionando herramientas para confeccionar los oportunos "Planes de Empresa" y simular la actividad del negocio, su estrategia, control y dirección.

Además de la anteriormente citada inversión empresarial en el sector de la economía real, en la asignatura se incluye una segunda parte referida al mercado bursátil y el comportamiento de las acciones. Para ello se prevé realizar inversiones reales en los mercados financieros, no sólo en los españoles, sino también norteamericanos como en Wall Street o Nasdaq, invirtiendo también en otros mercados tales como los mercados de divisas, índices, fondos de inversión, oro, plata, petróleo, algodón, etc...

# **Objetivos**

- A) Orientar al alumno en los procesos de selección de personal, potenciando sus cualidades y talento.
- B) Crear un negocio (tecnológico sobre internet) ("cuasi-real").
	- \* Incentivar la creatividad y generar ideas de negocio.
	- \* Construir un "Plan de Empresa" y diseñar un Plan de Marketing.
	- \* Orientar en el proceso de creación de sus propias empresas, como autónomos o constituyendo sociedades.
- C) Invertir en Bolsa y otros mercados financieros ("real").

# **Objetivos específicos**

### A. **Objetivos conceptuales (conocimiento):**

- Saber evaluarse cómo emprendedor.
- Generar e intercambiar ideas de negocio.
- Saber evaluar, con rigor y apertura, las ideas de negocio.
- Conocer cómo convertirse en un "freelance".
- Poner en marcha un negocio (o proyecto) en internet.
- Conocer cómo se contrata un dominio y un hosting.
- Manejarse con las herramientas de FTP.
- Manejarse con diseños web.
- Desarrollar una aplicación tecnológica.
- Saber construir un "Plan de Empresa".
- Promocionar un proyecto o negocio tecnológico. Plan de Marketing.
- Medir la viabilidad y rentabilidad de los negocios.
- Saber diagnosticar y sostener la viabilidad del negocio.
- Conocer cómo funciona la Bolsa e invertir en acciones.
- Conocer e invertir en otros mercados financieros: renta fija, tipos de interés, contratos por diferencias, divisas internacionales, fondos de inversión, materias primas, índices, etc…

## B. **Objetivos procedimentales (habilidades):**

- Estructurar los problemas.
- Evaluar pros y contras.
- Elaborar informes profesionales.
- Potenciar las habilidades de comunicación.
- Desarrollar la capacidad de trabajo en equipo.

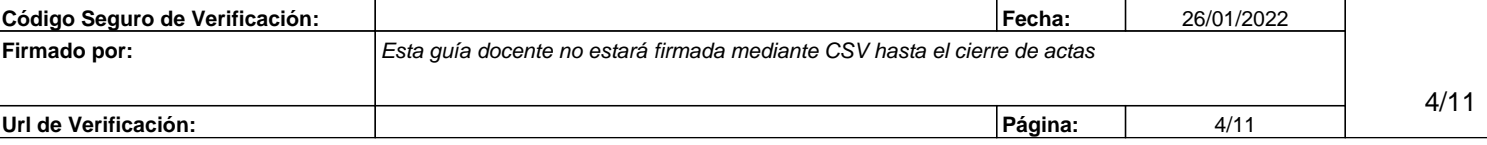

- Practicar la negociación.
- Ejercitarse en la evaluación (propia y ajena).

# C. **Objetivos actitudinales (actitudes):**

- Curiosidad intelectual.
- Tolerancia.
- Espíritu crítico.
- Colaboración.
- Objetividad.
- Razonabilidad.

# **1.13. Contenidos del programa**

La asignatura se divide en dos partes. Una primera parte referida a la realización de un proyecto tecnológico "cuasi-real" de inversión empresarial para un negocio en internet o construcción de una plataforma personal-profesional por parte de cada alumno; y una segunda parte relativa a la realización de inversiones "reales" en diferentes mercados e instrumentos financieros (desde la compra de acciones en el mercado español, o en Wall Street o Nasdaq, hasta incluso inversiones financieras en petróleo, divisas, materias primas, metales preciosos o criptomonedas).

# **1º BLOQUE: CREACIÓN "CUASIREAL" DE UNA EMPRESA O PROYECTO PERSONAL-PROFESIONAL (en Internet).**

- 1. INTRO.
- La Misión.
- Las Personas.
- Misión, Visión y Valores.
- 2. PRESENTACIONES.
- Presentaciones eficaces. Software.
- Presentaciones eficaces. Pautas.
- 3. ASPECTOS TÉCNICOS (ESTRUCTURA).
- Dominio y Hosting.
- Panel de Control, FTP y CMS.
- Bases de Datos y Plugins.

## 4. ASPECTOS TÉCNICOS (OPERATIVOS).

- Webs, Blogs.
- Html, php, css.
- Scripts. Codes.
- Imagen, Vídeo y Audio.

5. PROYECTO PERSONAL, PROFESIONAL O EMPRESARIAL.

- Diseño de una "Intro" para la Web.
- Orientarse profesionalmente.
- Contenido de tu Web personal-profesional.

### 6. CULTIVAR EL TALENTO.

### • ¿Qué buscan las empresas?

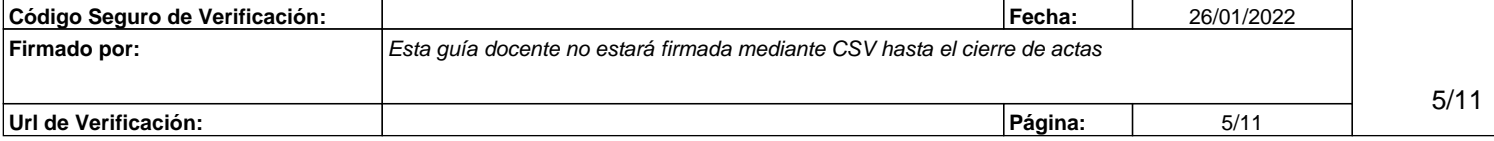

- Cualidades a cultivar en las personas de talento.
- Conocerse.
- Inteligencia emocional y Habilidades Sociales.
- Curriculum Web.
- 7. CREATIVIDAD Y MARKETING.
- Creatividad.
- Tipografías (fonts).
- Marketing.
- Análisis DAFO.
- Métricas.
- 8. BÚSQUEDA DE INSPIRACIÓN.
- Imágenes.
- Patentes.
- Ideas innovadoras y Negocios de éxito.
- Vídeos Virales.

# 9. ORIENTACIÓN: a) CONTRATACIÓN POR CUENTA AJENA.

- Tests.
- Dinámicas de grupo.
- Entrevistas.
- Elevator Pitch.
- Hablar en público
- Redes Sociales.

# 10. ORIENTACIÓN: b) FREELANCE O CREACIÓN EMPRESA.

- Autónomo Versus Sociedad. Diferencias. Obligaciones y responsabilidades.
- Guía de Creación y Puesta en Marcha.
- Centros de negocio. Subvenciones.
- Preparativos, Apoyos y Arranque.

# **2º BLOQUE: INVERSIÓN "REAL" EN BOLSA.**

- 11. INTRO.
- Juegos y Apuestas.
- Subastas (inglesa/holandesa).
- Inversión Bursátil.

### 12. MERCADOS FINANCIEROS.

- Mercados monetarios (mercados de dinero).
- Mercados de capitales. Renta Variable (Acciones).
- Mercados de capitales. Renta Fija (Bonos).
- Mercado de Divisas FOREX.
- Mercado de Derivados (Opciones y Futuros) y Materias primas.
- Fondos de Inversión. ETFs. Hedge Funds. SICAV.

## 13. ANÁLISIS BURSATIL.

• Análisis Técnico y Chartismo (velas, tendencia, soportes, resistencias, huecos, medias móviles, volúmenes, RSI, MACD, etc.)

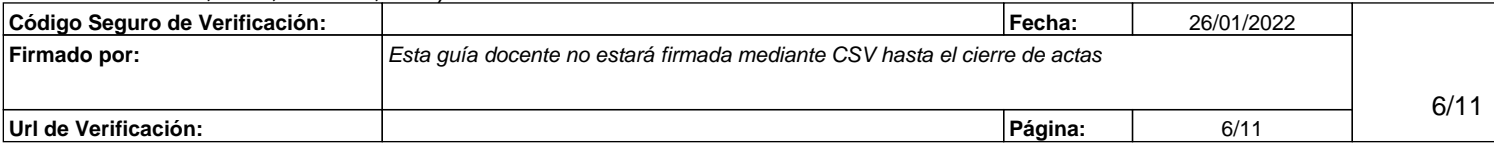

• Análisis Fundamental (variables macroeconómicas, variables empresa-sector).

### 14. INVERSIÓN EN BOLSA

 (Y EN OTROS MERCADOS: MATERIAS PRIMAS, DIVISAS, ÍNDICES, ETFs, CRIPTOMONEDAS)

- Agentes del mercado. Brokers-Dealers.
- Información, Plataformas y Sistemas para la toma de decisiones.
- Requisitos para operar y Costes de transacción.
- Tipos de operaciones. Mercados e Índices. CFDs

### **1.14. Referencias de consulta**

### **1º BLOQUE: CREACIÓN DE UNA EMPRESA (en Internet).**

- BUENO CAMPOS, E.; CRUZ ROCHE, I.; DURAN HERRERA, J.J.: "Economía de la Empresa: Análisis de decisiones empresariales". Pirámide, Madrid.
- Conceptos, debates y noticias procedentes de radio, periódicos, televisión e internet.

### Guías en Internet para elaborar un "Plan de Empresa" o "Plan de Negocio":

- [http://documentos.060.es/060\\_empresas/Test\\_emprendedor.html](http://documentos.060.es/060_empresas/Test_emprendedor.html)
- [http://www.ipyme.org/es-](http://www.ipyme.org/es-ES/Herramientasemprendedor/Paginas/Herramientasdelemprendedor.aspx)[ES/Herramientasemprendedor/Paginas/Herramientasdelemprendedor.aspx](http://www.ipyme.org/es-ES/Herramientasemprendedor/Paginas/Herramientasdelemprendedor.aspx)
- <http://www.a-emprende.net/manualparaemprender/pempresa.htm>
- http://www.mcu.es/emprendedores/Inicio.htmlhttp://www.bicgalicia.org/index.php?option=com\_guia&Itemid=
- http://proyectoempresarial.files.wordpress.com/2009/09/001-plantilla-plan-de-empresa.pdf
- http://www.madrimasd.org/emprendedores/servicios emprendedores.aspx
- http://www.guia.ceei.es/archivos/Documento/planempresa.pdf
- http://www.creacionempresas.com/index.php?option=com\_content&task=view&id=954&Itemid=860
- http://www.guia.ceei.es/interior.asp?MP=8
- http://www.aedlmelilla.es/documentos/ejemplo%20plan%20negocio.pdf
- http://ebp-plan-de-negocio.softonic.com/
- http://www.emprendedorxxi.coop/Pdf/plan\_empresa1.pdf
- http://ceaelapalma.pbworks.com/w/page/32148124/EL-PLAN-DE-NEGOCIO
- http://www.fevesemprendedores.es/PLANEMPRESA\_ES/archivos/guia\_PLAN.pdf
- http://www.andaluciaemprende.es/es/herramientasdegestion
- http://www.iit.upcomillas.es/pfc/resumenes/4a45f7f84be6b.pdf
- http://www.cea.es/portal/creacion\_empresa/quia\_elaborar\_plan\_empresa.pdf
- http://www.creaonline-mujeres.es/documentos/19modelos/PE-M09-PE\_Bancaja.pdf
- http://www.baquia.com/posts/modelo-de-plan-de-negocio
- http://www.microsoft.com/business/es-es/content/paginas/article.aspx?cbcid=290
- http://inicia.gencat.cat/inicia/es/plaEmpresa.do
- http://www.bplans.com/
- http://upcommons.upc.edu/pfc/bitstream/2099.1/9811/1/PFC%20Plan%20de%20Empresa%20-%20Talleres%20JASANU%20SL.pdf

### Otras lecturas:

- <http://elarte.lasindias.com/plan-de-negocio-de-un-proyecto-de-pequena-escala/>
- http://elarte.lasindias.com/plan-de-negocio-de-un-proyecto-de-pequena-escala/
- http://www.elmundo.es/blogs/elmundo/hay-un-guru-en-mi-sopa/2012/02/20/errores-al-realizar-un-

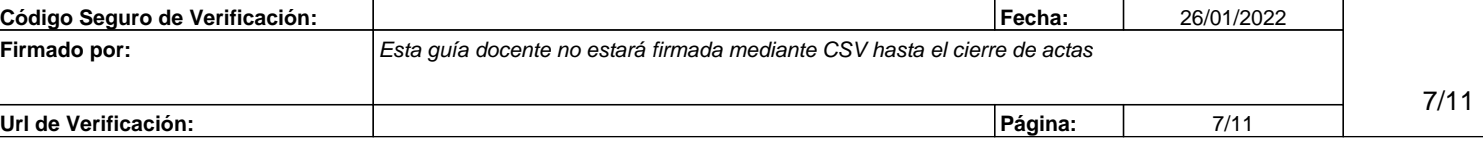

plan-de-negocio.html

- http://www.emprendedores.es/crear\_una\_empresa/plan\_de\_negocios/planes\_de\_negocio
- http://emprendedor.com/site/index.php/ideas/creatividad/3-gimnasia-cerebral
- http://www.elmundo.es/blogs/elmundo/hay-un-guru-en-mi-sopa/2012/03/12/los-10-errores-mascomunes-del.html
- http://www.emprendedores.es/crear\_una\_empresa/informacion/crear\_una\_empresa\_en\_madrid/emprende
- http://www.creacionempresas.com/index.php?option=com\_content&task=section&id=10&Itemid=273
- http://www.emprendedores.es/ideas\_de\_negocio/oportunidades\_de\_negocio

Información general:

- http://madridemprende.esmadrid.com/
- http://www.madrid.org/cs/Satellite?pagename=Emprendedores/EMPR\_HOME/EMPR\_HomeTemplate
- www.madrimasd.org
- http://www.creatuempresa.org
- http://www.ipyme.org/ http://www.mcu.es/emprendedores/Inicio.html
- http://herramientas.portalento.es/proyecto%20de%20negocio%20-%20xhtml/index.html
- http://www.ajeimpulsa.es/
- http://servicios.ipyme.org/emprendedores/
- http://www.redinnova.com/
- http://iniciador.com/

## **2º BLOQUE: INVERSIÓN EN BOLSA.**

• Información general:

<http://www.yahoo.es/finanzas> <https://www.google.com/finance> <http://www.cotizalia.com/> <http://www.invertia.com/> <http://www.bolsasymercados.es/> <http://www.expansion.com/mercados/> <http://www.infobolsa.es/> <http://www.eleconomista.es/> <http://www.finanzas.com/> <http://www.bolsamadrid.es/esp/bolsamadrid/cursos/invertir.htm> <http://bolsa.com/> [http://www.invertirenbolsa.info/guia\\_para\\_novatos\\_bolsa.htm](http://www.invertirenbolsa.info/guia_para_novatos_bolsa.htm) <http://www.estrategiasdeinversion.com/> <http://www.labolsavirtual.com/> [http://www.elblogsalmon.com/mercados-financieros/como-invertir-en-bolsa-en-tiempos-de](http://www.elblogsalmon.com/mercados-financieros/como-invertir-en-bolsa-en-tiempos-de-crisis)**[crisis](http://www.elblogsalmon.com/mercados-financieros/como-invertir-en-bolsa-en-tiempos-de-crisis)** <http://ciberconta.unizar.es/leccion/fin002/> <http://commoditiesstreetjournal.com/>

• Inversión:

<http://www.ahorro.com/> <http://www.plus500.es/> <http://www.selfbank.es/broker/broker-online/invertir-bolsa-online/index.phtml> <http://www.igmarkets.es/cfd/markets-landing.html> <http://www.gcitrading.com/spanish/index.htm> [http://www.difbroker.es/web/es\\_es/contracts-for-difference](http://www.difbroker.es/web/es_es/contracts-for-difference) <http://www.finexo.com/es/> <http://www.xtb.com/> <http://es.saxobank.com/> <http://www.brocompany.com/>

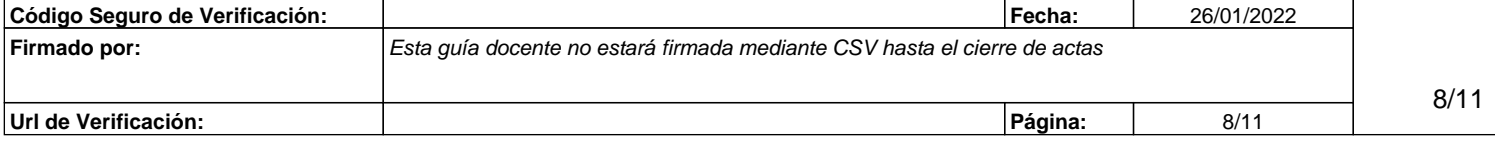

### **2. Metodologías docentes y tiempo de trabajo del estudiante**

### **2.1. Presencialidad**

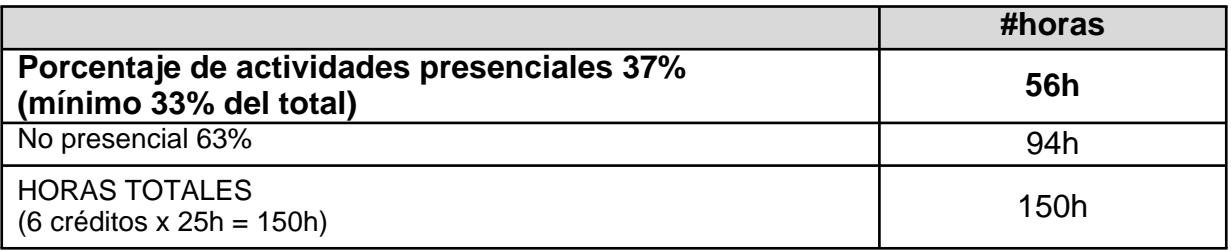

### **2.2. Relación de actividades formativas**

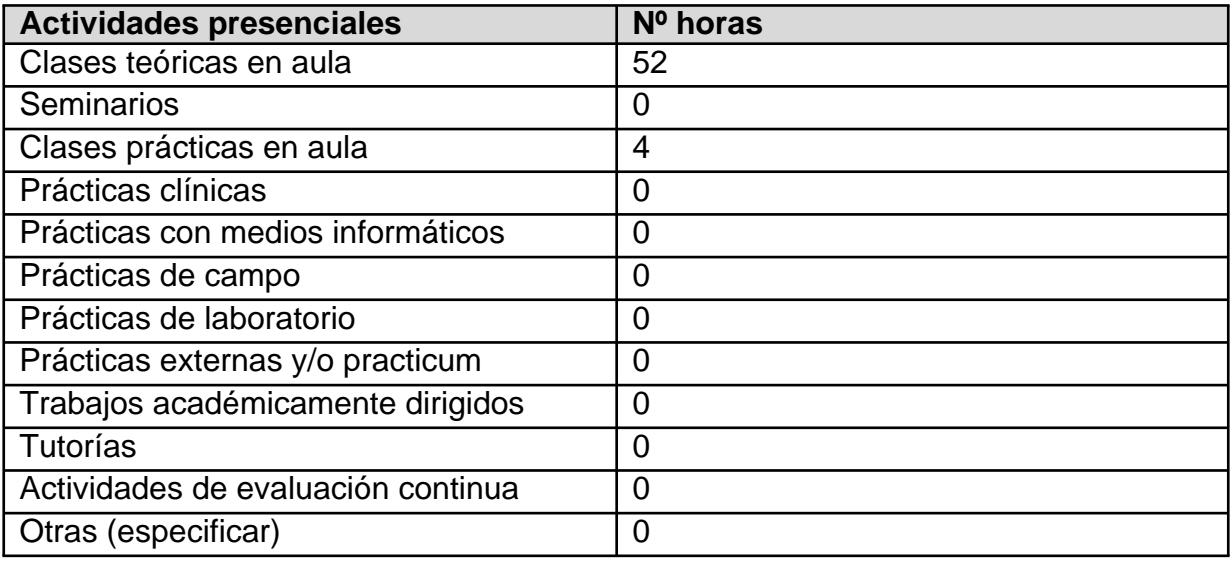

**3. Sistemas de evaluación y porcentaje en la calificación final**

### **3.1. Convocatoria ordinaria**

El alumno puede **escoger libremente** el sistema de evaluación que más le interese. No obstante, y por defecto, el alumno queda **encuadrado en el sistema de evaluación continua**, ya que se entiende que es el procedimiento más conveniente y recomendable para reducir el riesgo y aumentar el aprovechamiento. Con todo, se exigirá un **máximo de tres faltas de asistencia no compensadas**. Para compensar una falta, el alumno deberá demostrar (quizá con un trabajo que deberá concretar con el profesor) que dispone de los conocimientos de aquella sesión a la que no acudió y que sus compañeros de clase poseen sobre la materia impartida. La **salida del sistema de evaluación continua** se producirá en el caso en que el alumno no apruebe por dicho sistema en primera convocatoria del año académico correspondiente.

### **a) SISTEMA DE EVALUACIÓN CONTINUA**

Requisito imprescindible: asistencia ≥ 87,5%

- **70% Actividades + 20% Plan Empresa (y/o Soft APP; y/o CMS Plataforma personal-profesional) + 10% Bitácora Bolsa**
- \* "**Actividades**", es la calificación asignada al alumno por su trabajo personal y/o grupal en cada una de las sesiones respecto de la actividad que se proponga en relación con la temática que corresponda.
- \* "**Plan Empresa**": calificación asignada a la carpeta que cada equipo de trabajo confeccionará con el plan de negocio. \* "**Soft APP**", aplicación informática que pueden llegar a construir los alumnos.
- \* "**CMS Plataforma personal**": dominio y hosting en internet conteniendo carpeta personal-profesional de cada alumno a
- modo de curriculum web y tarjeta de visita dentro de un CMS (Content Management System).
- \* "**Bitácora Bolsa**", es la calificación asignada a la carpeta de inversiones en mercados financieros que confeccionará cada alumno o equipo.

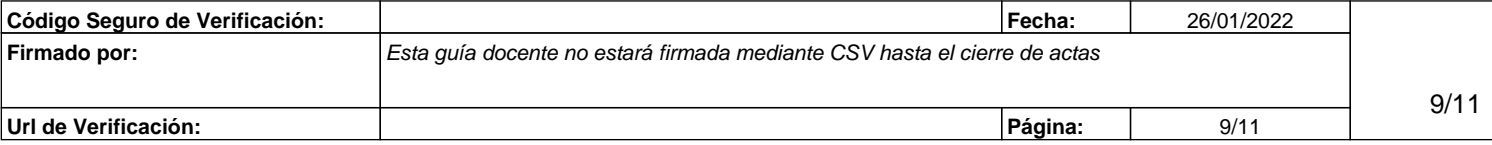

### **b) SISTEMA DE EVALUACIÓN NO CONTINUA Calificación final = 70% Examen final presencial + 30% Trabajos**

- \* "**Calificación Final**": el alumno que no cumpla el mínimo de asistencias, podrá presentarse a una prueba escrita a la que añadirá trabajos adicionales realizados en régimen no presencial.
- \* "**Examen final presencial**": prueba escrita tradicional sobre la totalidad de la temática impartida. Deberá llevar portátil, o solicitarlo previamente, dado que también podrá existir una parte práctica respecto a lo visto en la asignatura. La duración será de 3 horas y la fecha será la señalada por el Centro. Aunque no es obligatorio, el alumno comunicará previamente al profesor su intención de acudir al Examen, primordialmente a los efectos de que pueda ser orientado.

\* "**Trabajos**": el alumno deberá aportar, y luego defender, la siguiente temática que deberá concretar con el profesor: a) Análisis bursátil, técnico y fundamental, de tres empresas tecnológicas que señale el profesor; b) compra simulada de dominio y hosting, con manejo real de FTP y diseño de web personal/CMS (wordpress, html, php, css, javascript) con una intro inicial;

 c) realización de un dosier a modo de trabajo personal de investigación sobre una temática vista en clase y que elegirá el profesor.

### **3.1.1. Relación actividades de evaluación**

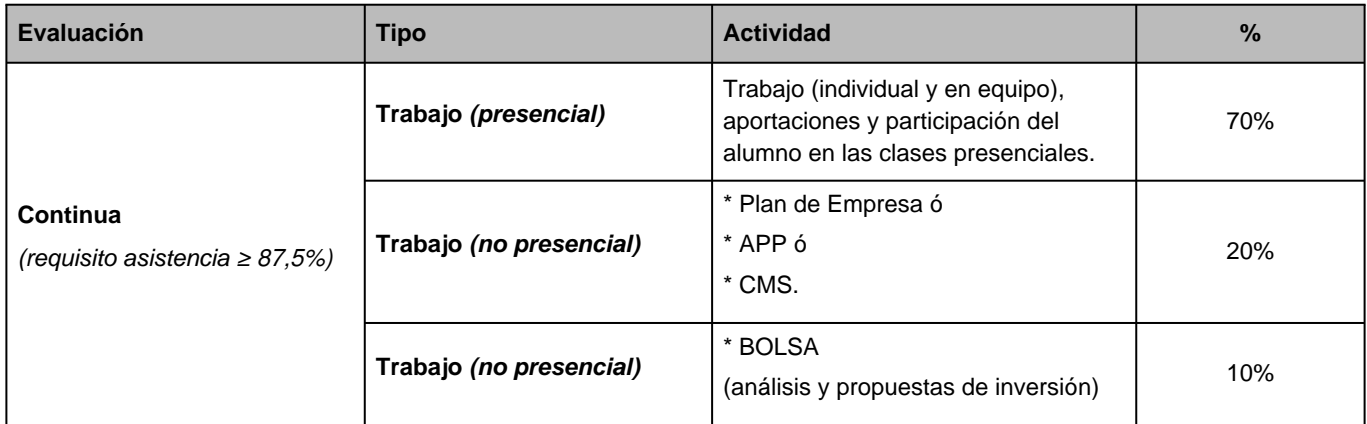

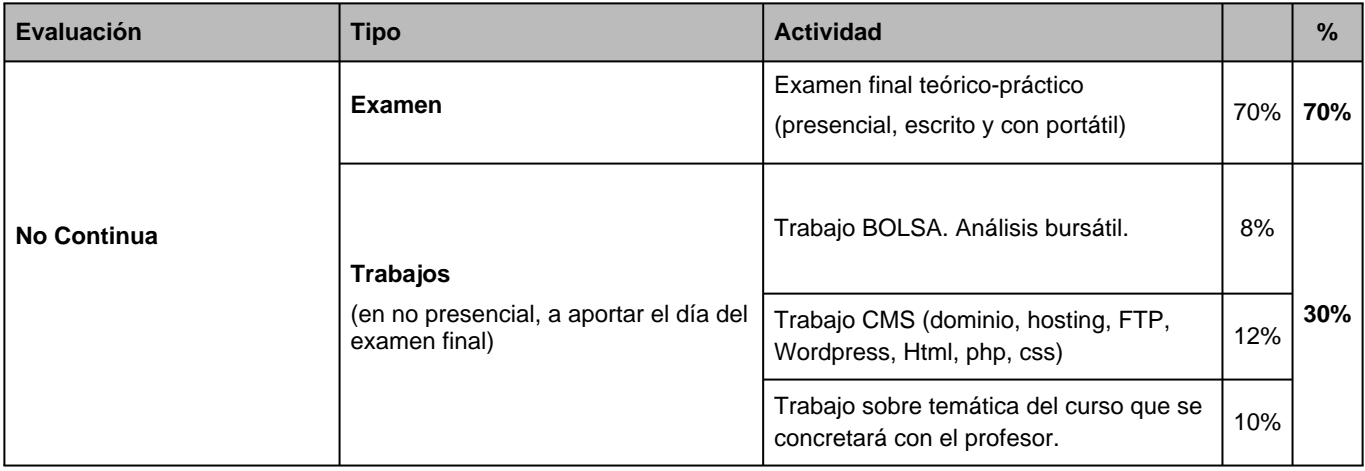

### **3.2. Convocatoria extraordinaria**

La convocatoria extraordinaria se plantea del mismo modo que la **Convocatoria Ordinaria** (ver 3.1) dentro del "**sistema de evaluación NO continua**" con las mismas "**actividades de evaluación**"

### **3.2.1. Relación actividades de evaluación**

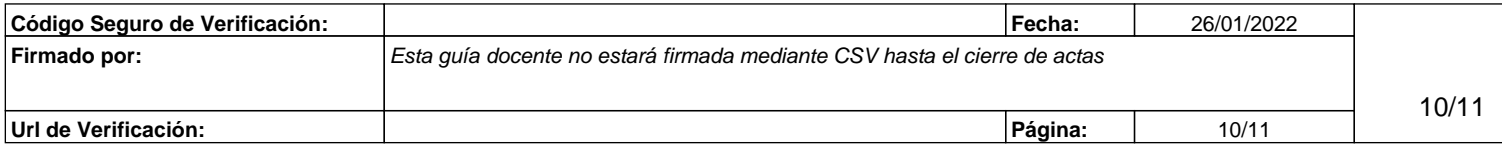

La convocatoria extraordinaria se plantea del mismo modo que la **Convocatoria Ordinaria** dentro del " **sistema de evaluación NO continua**" con las mismas "**actividades de evaluación**" (ver 3.1.1)

# **4. Cronograma orientativo**

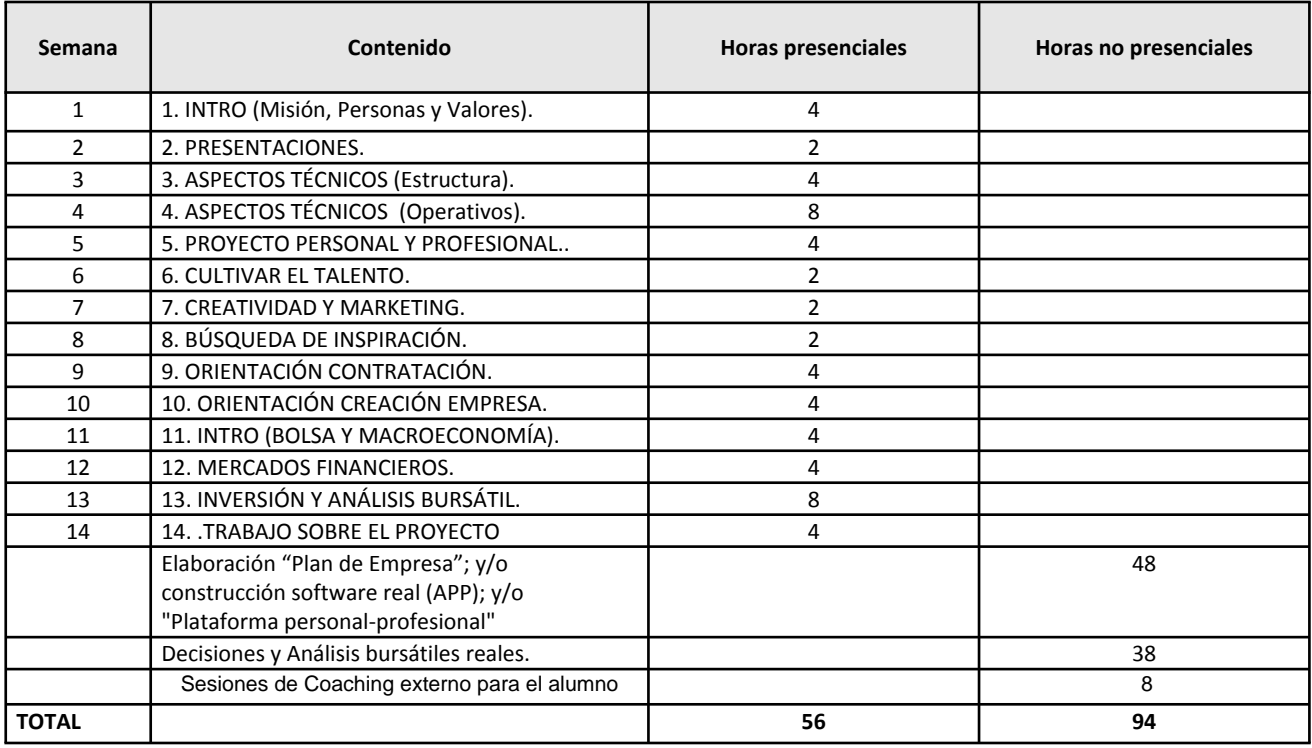

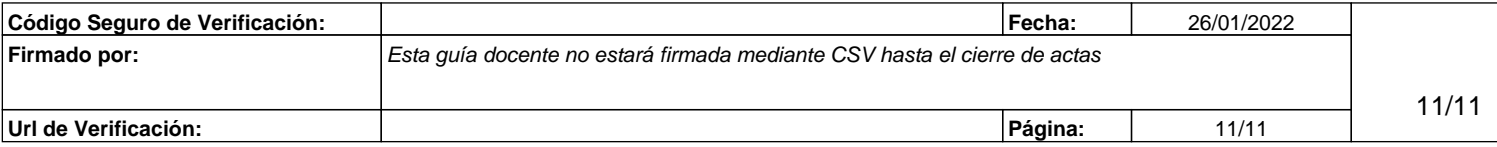